# **AK MiniLabor**

### **4. Kategorie: Chemie & Animationen**

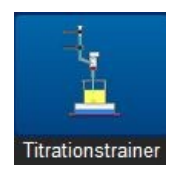

## **TitrationsTrainer (TitrationsTrockenTraining)**

#### **Programmbeschreibung:**

Stressfrei, mit geringem Aufwand und sogar **ohne Chemikalienverbrauch und Glasbruch** kann der Chemielehrer das Thema Titration behandeln und auf das eigentliche Experimentieren vorbereiten. Alle wichtigen Schritte:

> die notwendigen Vorarbeiten, die Titration, das Ablesen des verbrauchten Laugenvolumens und die Konzentrationsberechnung

werden von der Software thematisiert.

**Das Programm lässt sich in exzellenter Weise als Vorbereitung einer echten Titration einsetzen!**

Durch häufige Wiederholungen lernen die Schüler in einer Schulstunde die Handhabung und Berechnung einer Titration, ohne es zu merken.

#### **Bedienung:**

Beim Klick auf den Button "**Info**" wird der theoretische Hintergrund dargestellt, so dass die Schüler auch zu Hause die Zusammenhänge wiederholen können.

#### **Empfohlene erste Einstellungen:**

• Übungsmodus mit Hilfe (Volumen bis zum Farbumschlag wird bei der Titration angezeigt) Weitere Möglichkeiten (Schwierigkeitsgrad): Anfänger, Fortgeschrittene und Experte; dann:

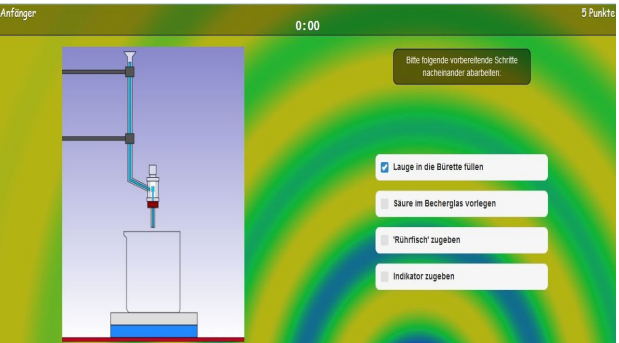

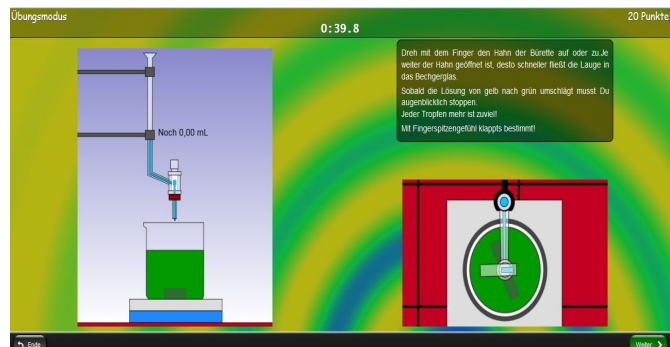

Vorbereitung der Titration Alle Schritte müssen mit einem Haken versehen werden und werden dann animiert!

Rechts im Bild: Blick von oben Drehen des Hahnkükens mit Maus oder Finger: Öffnen durch Bewegung nach unten

**Für Geräte mit Lagesensor (Tablets, Handys) gibt es ein besonderes Highlight:**  Die **Laugenzugabe** erfolgt einfach durch **Kippen des Gerätes**

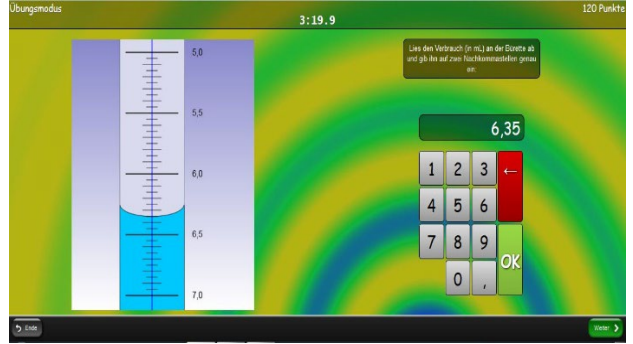

Verbrauchtes Volumen mit Hilfe des "Schellbachstreifens" ablesen und eingeben

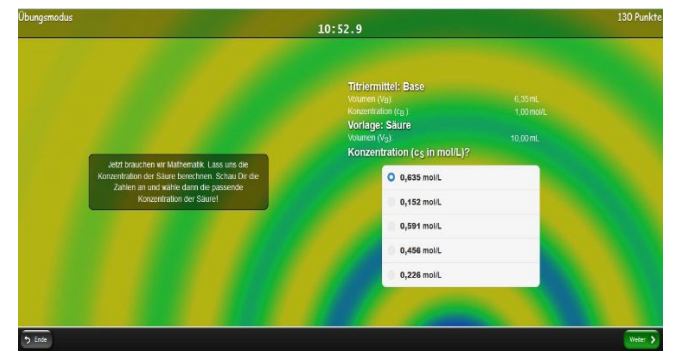

Berechnung der Konzentration und Auswahl der richtigen Lösung